## **Download Free Watercolour Photoshop Brushes |BEST|**

Cracking Adobe Photoshop is relatively easy and can be done. The first step is to go to the Adobe website and download a cracked version. Then, you'll need to locate the installation.exe file and run it. Once the installation is complete, you need to locate the patch file and copy it to your computer. You'll then need to run the patch file and follow the instructions on the screen. Once the patching process is complete, the software is cracked and ready to use. To make sure that the software is running properly, you should check the version number to ensure that the crack was successful. And that's it - you have now successfully installed and cracked Adobe Photoshop!

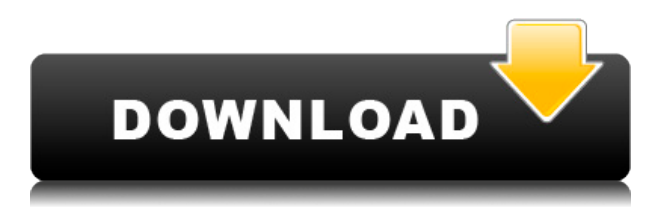

For me the most important use of Photoshop is the "Bridge". This is a secret portal to all other Adobe products. What does this mean?? To me it is like driving to an unknown location without knowing the street view. However, I believe the power of Bridge can be used. Once your are in Bridge, you have access to all other products, not only Photoshop. You can open up all your pics in other products there. If you are in Photoshop, you can see a preview of the pic in other products. The commands are there if you know the location of the pic. So the old way to edit pics in other locations is being complemented by the Bridge - Metro console. In my opinion this is the best revolution since the introduction of Photoshop itself.

I always hoped that the weakest link in the Photoshop product line would be bridge. Having used Lightroom for over a year I find Bridge the most powerful feature. Lightroom would be another great product if they added the ability to take files from one application and import them into another. I have a lot of watermarked logos and photos that I need to move over to a different software. In fact, I'm taking about 50 photos to the next version of the app today and the only way I'm going to get them over there is being able to move them over from Lightroom. I love the automatic edits, but hate that they can't be re-done, or even seen, once they have been applied. If I could import and export from one application and use the other to work on those edits I would be a happy camper.

## **Photoshop 2021 (Version 22.0.1) Download free Activation Code With Keygen**

## **With Registration Code For Mac and Windows 2023**

What It Is: Adobe Photoshop is a professional digital imaging and photo editing program. It's image editing software that allows users to create digital images, crop, resize, retouch and manipulate photos. In addition to photo editing features, it is widely used for visual effects including compositing, warping, motion graphics, cleaning up motion and still images, converting 3D images to 2D, and rendering. You can use Adobe Photoshop to create a variety of images, including paintings, illustrations, graphics, point of sale images, maps, charts, layouts other web graphics, such as logos and icons. Activating Photoshop is fairly straightforward. However, what's important about Photoshop is not simply that you can open it, but that you can also access all the editing tools. Accessing them is straightforward: Click on the New button in the top toolbar, and Photoshop opens. You can also launch Photoshop directly from the main window, by clicking the File icon. Photoshop is set up with multiple tools. (Some folks refer to these groups as layers.) You can see them all by clicking on the **window** symbol at the top of the window, then clicking on **Window** at the far right. Then, click Tools from the menu and you can see all of the tools via tabs. Normally the step detail of an image could be a hassle to resize, however using the Type tool, you can accomplish this in just a few clicks. After you place the correct characters and type of font style, you can use the Auto Size option to reduce the size of your text, making it easy to resize and fit your design. The Convert to Symbol tool lets you convert text into a symbol that can be customized further or even used as a font type. e3d0a04c9c

## **Download Photoshop 2021 (Version 22.0.1)With Full Keygen X64 {{ lifetime releaSe }} 2023**

These are some of the other big changes and additions from Photoshop going forward:

- Adding editing and composition tools to Photoshop.
- Saving Photoshop mobile apps in mobile and desktop experiences.
- Improving default performance and adding multithreading compositing features to Photoshop (for faster processing).
- Introducing sophisticated new color tools, such as the ability to see previously hidden sliders (the "Color Range Sliders") and improved coloring processes.

Thanks to the new updating system, which ensures all Photoshop users are updated at the same time, you should get this update soon. If you don't already have the latest updates for Photoshop, then you can just click on the small white "UPDATES" icon on your Photoshop desktop menu, to make sure you're up to date. If you've been an Adobe customer for a while, then all Photoshop updates come with free training and support for a couple of years. However, this is not the case for the new version of Photoshop. Adobe is asking new customers to pay a one-off fee for the updates or other updates and bug fixes. In the new Adobe Photoshop, there are various themes for the desktop, mobile and web user interfaces. To access these, head to Photoshop and choose Animations, Preferences, Interface > Themes. The popular color theme LightroomDark was renamed to Classic Lightroom Dark to reflect the move to the new native API. The application's stability improvements in the new native API are just one of a number of new features for 2020.

photoshop brushes collection zip free download blood splatter photoshop brushes free download how to download new brushes in photoshop download adobe photoshop brushes pack spray paint splatter brushes photoshop free download photoshop smudge painting brushes free download smoke brushes for photoshop free download download photoshop line brushes download photoshop liquid brushes download photoshop legacy brushes

Photoshop is one the most powerful imaging software application in the market. Having versatile features and tools, Photoshop is the perfect piece of software to embark with. So, if you are interested in starting your career in the world of graphics and photography this app can help you a lot. With the help of this awesome application, you can make a design. Make images more fantastic and even design a professional brochure for the business of yours. Photoshop is the world's most powerful image-editing software. It has replaced many lesser professional tools, and it is the tool of choice for many young designers. Explore the most exciting features of Photoshop, from the tools to best practices for creative photography, digital painting, web design and making great shots. Gain the expertise you need with this updated guide from the creators of the industry's #1 photo editing software. Photoshop offers a tool for everyone—from designers and technical experts to hobbyists and beginners. Photoshop offers exclusive tools that make it easier to create almost any type of image. Join this expert guide through the catalog of features and tools for creative photography, digital art, website design, graphic design and more. This step by step guide covers everything you need to know to use all the features of Photoshop. It guides this potential new user through the aspects of the software enabling him to configure and get the most out of it. At the same time, it

provides the experienced user with a number of tips and tricks to further advance his or her Photoshop skills.

You can work on all the latest features of the newest release of Photoshop in either the fastest or the slowest ways. The fastest is to take advantage of the powerful 64-bit version of the program, which is available on professional or higher editions of Photoshop. By using many tools in an "as-is" mode, the user creates an image, saves it, and closes down the image to finalize any adjustments. In the second fastest way, you can use the 64-bit Photoshop as you would a 32-bit version while saving the file in 32-bit mode. This method will also save the file to your local hard drive. With the launch of Photoshop CC 2017, you can also save files directly to the cloud, making them instantly accessible from any device regardless of location. You can even download multiple copies of a file to save time when working on a project. Digital assets, virtual objects and uncommon film stocks can be easily joined to a single Creative Cloud account with Adobe Stock for more comprehensive illustration and decoration options. It's possible to use these via Adobe Stock once you've either uploaded a picture or created one. Producing colour with Photoshop elements is straightforward and intuitive. Layer Saturation Adjustment Layers and Curves, Colorize the selection using masks or Gradient layers, or adjust the opacity of an object using a layer mask. Pay attention to the way the Layers panel behaves when working in a dark mode. When working in dark mode, drag a mask to not only adjust the opacity of the bottom layer, but also the opacity of the underlying layers.

<https://soundcloud.com/taaproficin1982/adobe-photoshop-lightroom-cc-651-crack> <https://soundcloud.com/kotanikrizyah/autodata-338-crack-for-windows-7-64-bit> [https://soundcloud.com/onnimascu1973/download-steam-apidll-for-naruto-ultimate-ninja-storm-revol](https://soundcloud.com/onnimascu1973/download-steam-apidll-for-naruto-ultimate-ninja-storm-revolution) [ution](https://soundcloud.com/onnimascu1973/download-steam-apidll-for-naruto-ultimate-ninja-storm-revolution) <https://soundcloud.com/alaraqkanheib/frank-s-budnick-applied-mathematics-pdf-solution-manual> <https://soundcloud.com/giumakimwahq/festo-fluidsim-pneumatics-36-with-42-library-crack> <https://soundcloud.com/recvasoubo1975/reflexive-arcade-universal-keygen-rar> <https://soundcloud.com/schelpsmkox/crack-burnout-paradise-ultimate-box-pc-11> <https://soundcloud.com/asexcoke1972/wic-reset-utility-free-key> <https://soundcloud.com/ronrelinklist1970/bhool-bhulaiyaa-full-movie-download-in-utorrent> <https://soundcloud.com/lusthacosouf1974/isee-stella-10-crack-14> <https://soundcloud.com/cuozanrequad1977/passion-of-the-christ-english-audio-track-download> [https://soundcloud.com/orumanxhefkar/mount-blade-with-fire-and-sword-1143-multiplayer-crack-skid](https://soundcloud.com/orumanxhefkar/mount-blade-with-fire-and-sword-1143-multiplayer-crack-skidrow) [row](https://soundcloud.com/orumanxhefkar/mount-blade-with-fire-and-sword-1143-multiplayer-crack-skidrow) <https://soundcloud.com/arikpoabouuc/resident-evil-4-ultimate-item-modifier-v100-313> <https://soundcloud.com/lirejalle1978/championship-manager-01-02-3960-crack> <https://soundcloud.com/recvasoubo1975/reflexive-arcade-universal-keygen-rar>

Adobe MAX is the world's largest creativity conference, with more than 30,000 attendees from over 100 countries. It brings together product and technical specialists and industry thought leaders to discuss the latest in technology and creativity. It offers a global platform to showcase new innovations and to connect with the people who build and use the creative products and technologies we all live with. If you don't own the latest version of Photoshop or Photoshop Elements, don't worry. Most importantly, the tutorials still work well. All of our tutorials work well on any version of Photoshop and Photoshop Elements. We always make sure to keep up with the latest versions of Photoshop and Photoshop Elements and create tutorials that work well on the latest versions of the software. Photoshop Elements is a free program for image editing. It is a series

of programs that are designed for the purpose of image editing. It is the perfect alternative to Photoshop. Photoshop Elements is a great tool for everyone, from amateurs to professional photographers. If you have a Design Review layer, you can still see it in the desktop version of Photoshop. This limitation was an important additional capability that was missing in the web edition of Photoshop, and is now resolved in Photoshop 2018. This course was designed with every beginner into Photoshop, but has been extended to those who already have some experience in Photoshop. Wherever possible, the course will use practical examples to illustrate the explanation of the topic.

The printing keyboard shortcuts are improved in Photoshop CC 2019. A better printing tool lets you adjust the image and preview zoom to view your image without zooming in as you print. In addition, the adjustment panel now has specific ink, brightness, and contrast controls for the color printer. Contrast and color controls in the image panel itself have also been improved with the new update. Text-based attributes and other editing functions are handled within the menus. By dragging the tool you are focused. To fix an image, you need to remain in the photo editing mode. There is no textbased mode. Although, in the Photoshop CC 2015 version, you can create a live connection to /etc/host file using text using the Live Connection feature. Both the Google continuity feature and Flash Builder allow the text-based logic to happen. A number of photo tools can be accessed directly from the toolbar. Open photo, crop, straighten/rotate, layers, content-aware fill, blending options, improve, effects, adjustments, focus points, exposure, tone, curves, move, perspective, copy, clone and clone stamp are all available under the basic tools panel of the Photoshop CC 2015 version. Third-party software including, but not limited to, Adobe After Effects, Adobe Premiere Pro, Adobe Audition, Adobe Dreamweaver, Adobe Fireworks, Adobe InDesign and other Adobe products, are all extensions of Photoshop. The Adobe Fireworks, Adobe Illustrator and Adobe Fireworks are rich extensions to Photoshop and are capable of creating their own workflows. The core features of Adobe Photoshop are easy to use and learn.